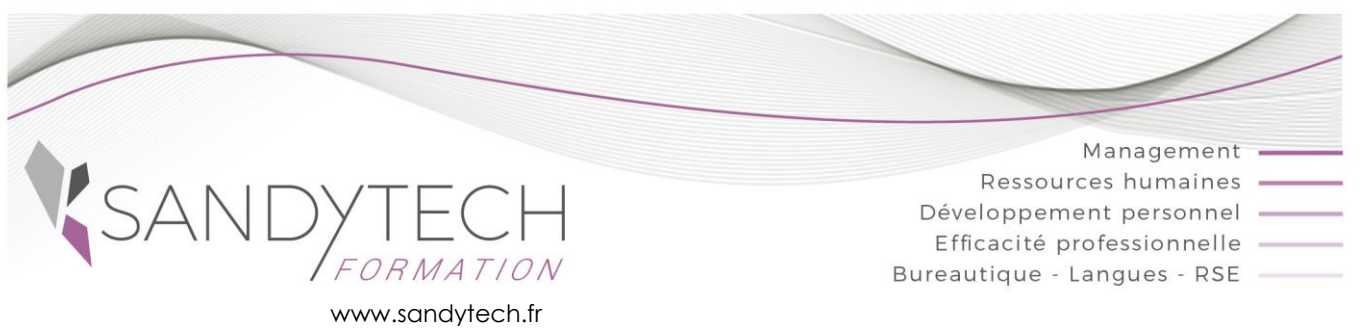

# *BUREAUTIQUE*

Éligible au CPF !

# **OUTLOOK perfectionnement**

# **Objectifs**

**Utiliser les fonctions avancées de Outlook**

## **Contenu**

#### **1 – LA MESSAGERIE**

- Créer un compte
- joindre un document ou un élément outlook à un message
- Utiliser les champs cc et cci
- Utiliser les indicateurs de suivi de message
- Ouvrir et enregistrer une pièce jointe
- Gérer les options des messages (importance, confirmation de lecture...)
- Répondre/ transférer un message
- Créer une signature
- Imprimer un message
- Utiliser le gestionnaire d'absence du bureau
- Rechercher un message
- Organiser son classement :
	- o Créer des dossiers de classement
	- o Créer des règles de classement automatiques
- Créer des modèles de mails, de réponses automatiques
- Création de règles
- Utiliser les actions rapides
- Utiliser les filtres de couleurs pour identifier l'auteur d'un mail
- Archiver ses mails
- Vider de manière automatique les éléments supprimés
- Collecter rapidement une information par des boutons de vote
- Réaliser un mailing avec Outlook
- Courrier indésirable : bloquer un expéditeur
- Les options de partage

# **2 – LES CONTACTS**

- Créer et gérer des contacts, Identifier les contacts par des couleurs
- Récupérer une adresse à partir d'un message
- Créer des listes de distribution
- Importer et exporter des contacts

#### **3 - LE CALENDRIER**

- Personnaliser l'affichage du calendrier
- Planifier des rendez-vous et activités
- Inviter des participants
- Connaître les options d'affichage (occupé, provisoire, absent)
- Créer des rendez vous avec une périodicité
- Consulter et répondre à une invitation de réunion
- Définir des échéances et mettre des rappels
- Identifier les types de rendez-vous par des couleurs
- Ajouter des pièces jointes à un rendez-vous
- Partager un calendrier
- Imprimer un calendrier

#### **4 - LES TACHES**

- Créer des tâches
- Assigner une tâche à une autre personne
- Gérer les taches
- **5 - LES NOTES**
	- Créer une note

#### **6- TOSA OUTLOOK :**

CODE RS6203– Certificateur : ISOGRAD Date enregistrement de la certification : 14-12-2022

Passage certification TOSA en centres agréés Test adaptatif, sans échec. Cet examen délivre un score sur 1000, permettant à toute personne de valoriser ses compétences informatiques sur son CV

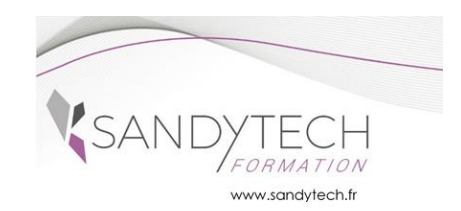

# **OUTLOOK perfectionnement**

# **Approche pédagogique & Evaluation Prérequis**

**Pédagogie active et inductive** : découverte, mise en situation, expérimentation, observation, élaboration et appropriation de compétences, transfert dans son activité professionnelle

Outils visuels, paper board, Vidéoprojecteur

Exercices pratiques.

Supports de cours

#### **Evaluation**

En amont, un questionnaire peut être réalisé pour définir les attentes des participants et les objectifs qu'ils souhaitent atteindre

Au terme de la session :

- une évaluation à chaud pour le(s) apprenant(s)
- un entretien téléphonique à l'initiative du salarié 3 à 6 mois après la formation (ou une évaluation à froid pour le Manager (N+1) du/des stagiaire(s)

### **Attestation de formation**

Avoir suivi la formation Excel initiation ou avoir des connaissances équivalentes.

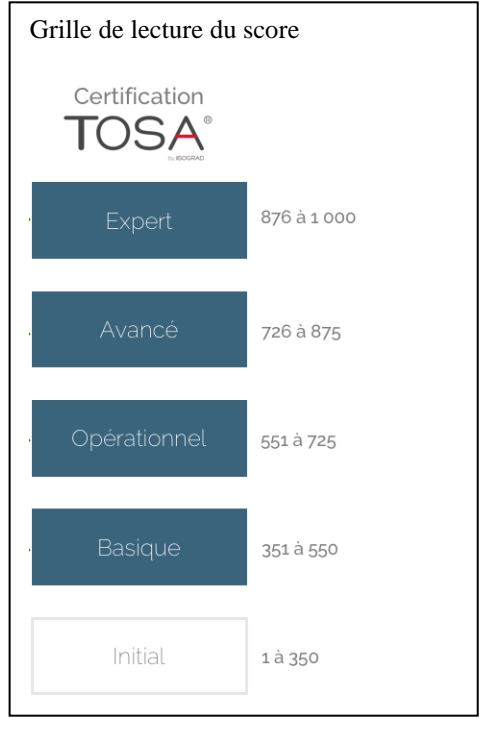

## **Intervenant**

Consultant bureautique

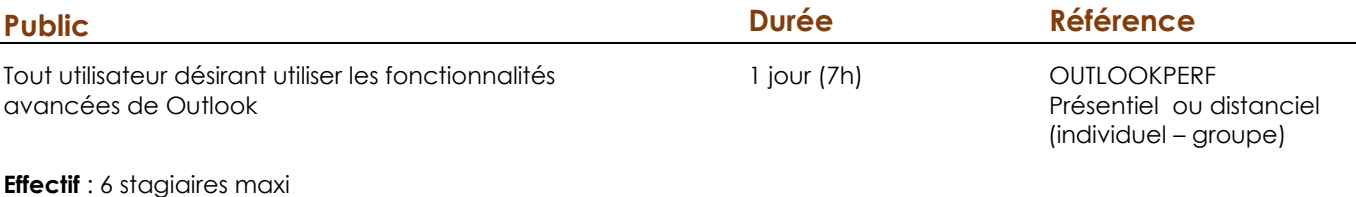

 **Délai d'accès :** 3 semaines avant le démarrage de la formation